# Introduzione alla Teoria del Controllo Automatico

Controllo Retroazionato Proporzionale per Sistemi Dinamici Lineari Stazionari (LTI)

Naoki Sean Pross

Scuola Arti e Mestieri di Bellinzona

11 Maggio 2023

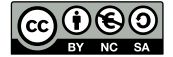

 $\mathcal{A} \ \Box \ \rightarrow \ \mathcal{A} \ \ \overline{\boxplus} \ \ \mathcal{V}$ 

### Indice

- 1 Controllo Automatico
- 2 Controllo con Retroazione
- 3 Controllo Proporzionale
- 4 Extra: Controllo Proporzionale-Integrale
- 5 Extra: Panoramica del Controllo Automatico
	- **Controllo Proporzionale-Integrale-Derivativo**
	- Altre Strategie di Controllo

## Indice

- 1 Controllo Automatico
- 2 Controllo con Retroazione
- 3 Controllo Proporzionale
- 4 Extra: Controllo Proporzionale-Integrale
- 5 Extra: Panoramica del Controllo Automatico
	- **Controllo Proporzionale-Integrale-Derivativo**
	- Altre Strategie di Controllo

## Applicazioni: Atterraggio di Space X

Convex Optimization for Trajectory Generation: A Tutorial on Generating Dynamically Feasible Trajectories Reliably and Efficiently

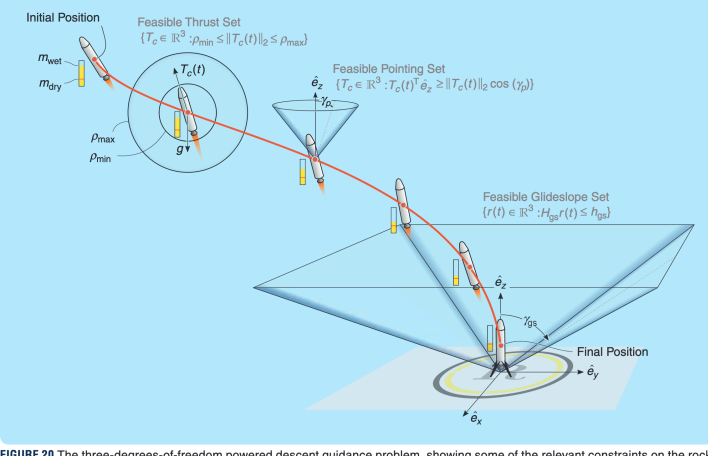

FIGURE 20 The three-degrees-of-freedom powered descent guidance problem, showing some of the relevant constraints on the rocket-<br>powered lander's trajectory. The thrust direction  $7_c(t)/\|T_c(t)\|_2$  servers as a proxy for the

#### Applicazioni: Stabilità della Rete Elettrica Control of Power Converters in Low-Inertia Power Systems

Limitations of grid-following control

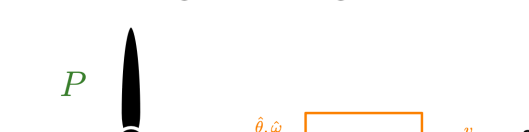

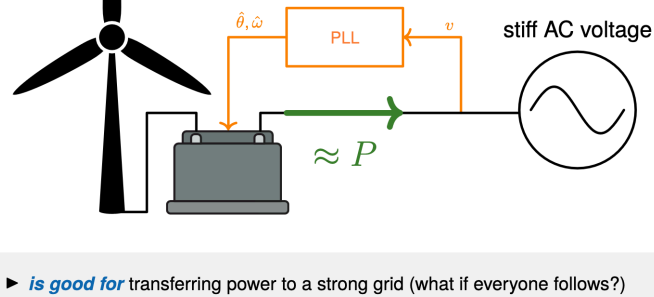

is not good for providing a voltage reference, stabilization, or black start

 $\blacktriangleright$  tomorrow's grid needs grid-forming control  $\equiv$  emergence of synchronization

 $\overline{14}$ 

## Obiettivo di Oggi

 $U^*(x(k)) := \underset{U_k}{\text{argmin}} \ I_f(x_N) + \sum_{i=0}^{N-1} I(i)$ Proportional Integral subj. to  $x_k = x(k)$ Feedback Control  $x_{k+i+1} = Ax_{k+}$ Open Loop  $x_{k+i} \in \mathcal{X}$  $y = K\left(u + \int_0^t \frac{u \ d\tau}{T}\right)$ Control (you)  $u_{k+i} \in \mathcal{U}$  $U_k = \{u_k, u_{k+1}\}$ Ed setMotorSpeed(motorA, 100);<br>delay(500);<br>setMotorSpeed(motorB, 100);<br>delay(500);  $\dddot{\phantom{0}}$ 

## Indice

- 1 Controllo Automatico
- 2 Controllo con Retroazione
- 3 Controllo Proporzionale
- 4 Extra: Controllo Proporzionale-Integrale
- 5 Extra: Panoramica del Controllo Automatico
	- **Controllo Proporzionale-Integrale-Derivativo**
	- Altre Strategie di Controllo

### Strategie di Controllo

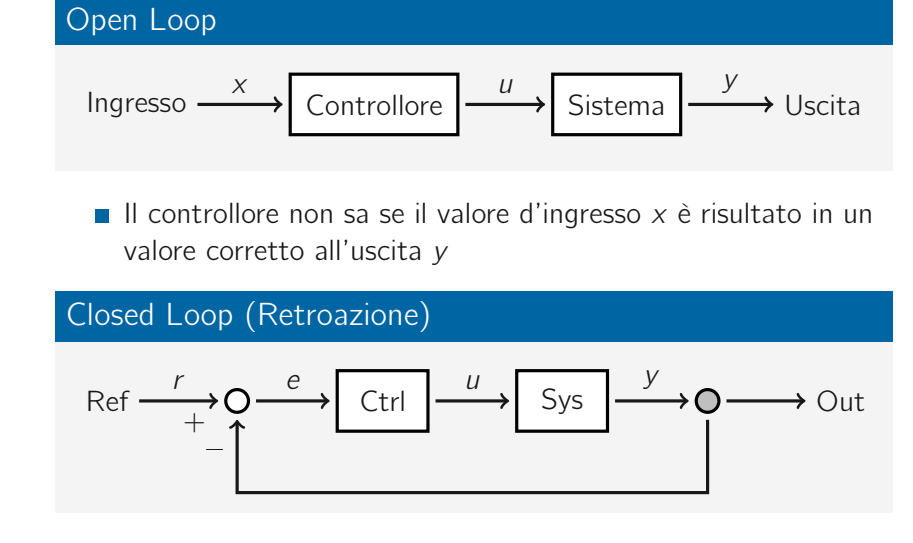

Sostituiamo l'ingresso *x* con una referenza *r* e controlliamo l'errore *e*

## Indice

- 1 Controllo Automatico
- 2 Controllo con Retroazione
- 3 Controllo Proporzionale
- 4 Extra: Controllo Proporzionale-Integrale
- 5 Extra: Panoramica del Controllo Automatico
	- **Controllo Proporzionale-Integrale-Derivativo**
	- Altre Strategie di Controllo

## Controllo a Retroazione Proporzionale

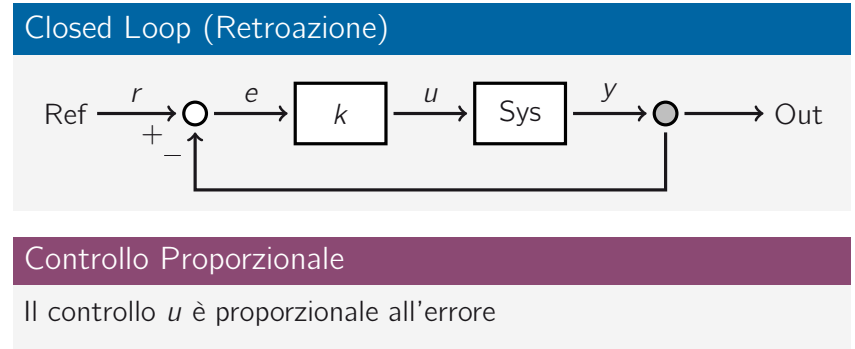

 $e = r - y \longrightarrow u = ke = k(r - y) \longrightarrow k \in \mathbb{R}$ 

# Esempio: Posizionamento di un Robot (1/7)

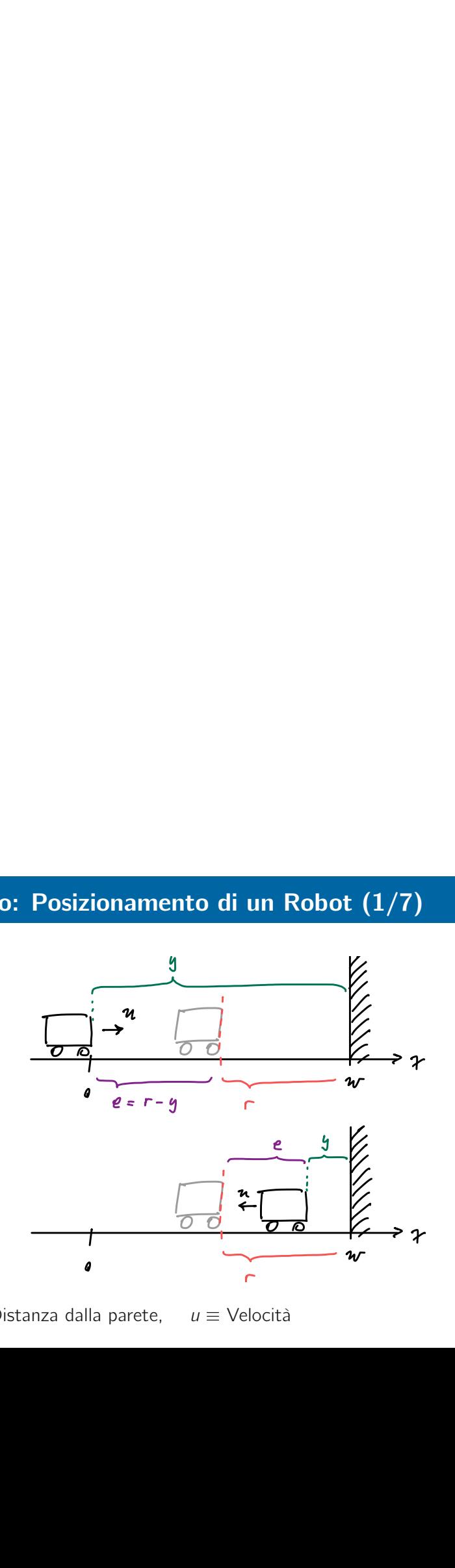

 $y \equiv$  Distanza dalla parete,  $u \equiv$  Velocità

## Esempio: Posizionamento di un Robot (2/7)

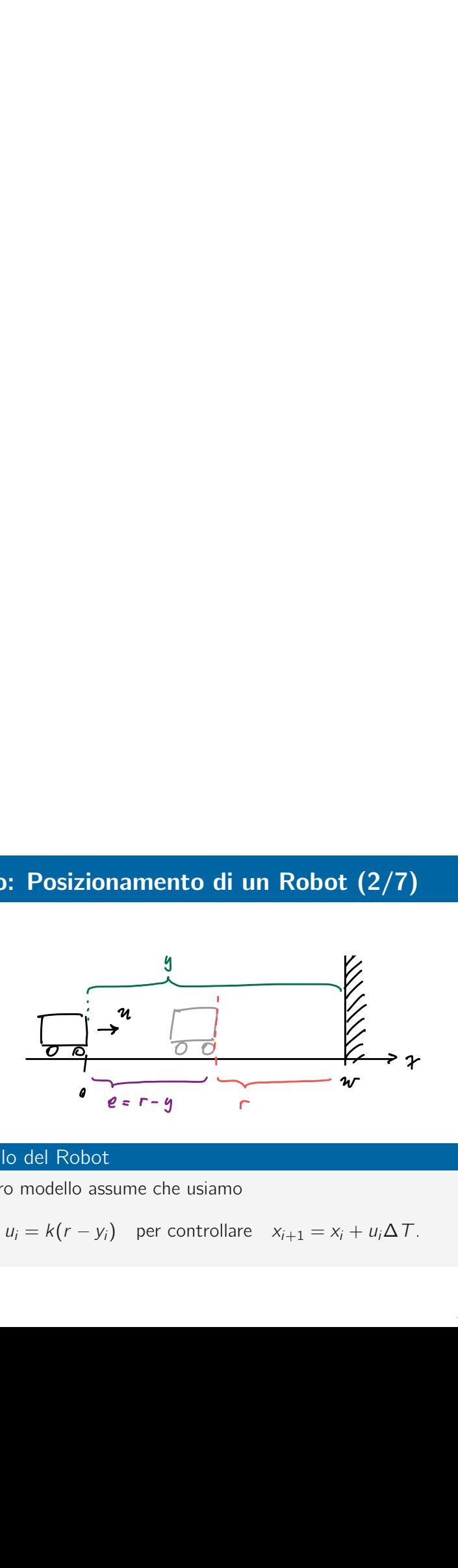

#### Modello del Robot

Il nostro modello assume che usiamo

 $u_i = k(r - y_i)$  per controllare  $x_{i+1} = x_i + u_i \Delta T$ .

## Esempio: Posizionamento di un Robot (3/7)

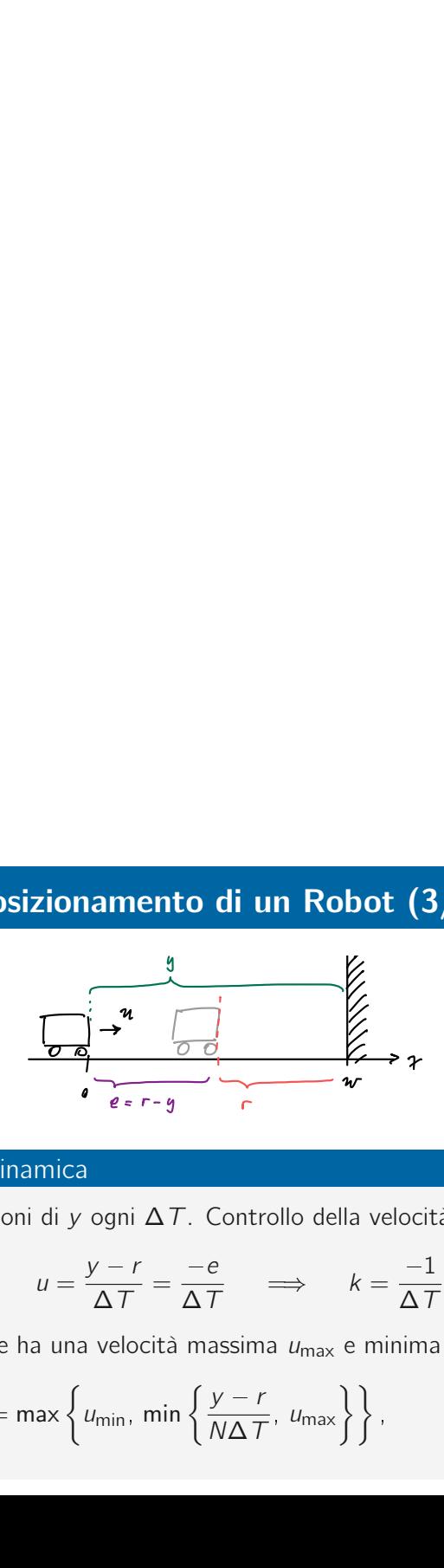

#### Modello e dinamica

Misurazioni di *y* ogni ∆*T*. Controllo della velocità:

$$
u = \frac{y - r}{\Delta T} = \frac{-e}{\Delta T} \qquad \Longrightarrow \qquad k = \frac{-1}{\Delta T}
$$

Il motore ha una velocità massima *u*max e minima *u*min:

$$
u = \max\left\{u_{\min}, \min\left\{\frac{y-r}{N\Delta T}, u_{\max}\right\}\right\}, \qquad N \in \mathbb{N}
$$

## Esempio: Posizionamento di un Robot (4/7)

#### Implementazione in RobotC

```
const double dt = 500; // timestep in ms
const double n = 4; // then 500 ms * 4 = 2s
const double r = 150; // desired distance in mm
const double tol = 5; // allowed error tolerance in mm
// measurement, error in mm and velocity in mm/ms = m/s
double y, e, u;
e = INFINITY;
while (fabs(e) > tol) {
  y = getUSDistance(distanceCM); // measurement
  e = r - y; // error
  u = fmax(numin, fmin(-e / (n * dt), umax)); // controlsetMotorSpeed(scaleToMotorSpeed(u));
  sleep(dt);
}
setMotorSpeed(0);
```
# Esempio: Posizionamento di un Robot (5/7)

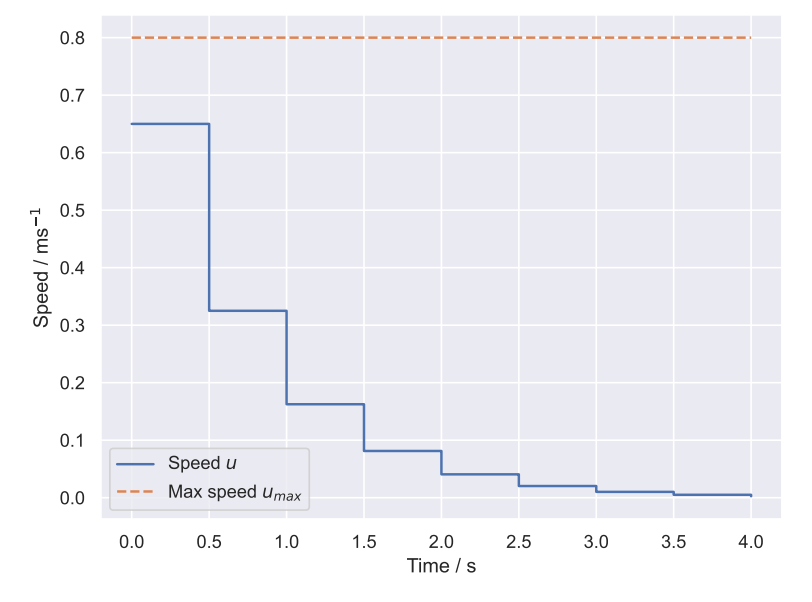

# Esempio: Posizionamento di un Robot (6/7)

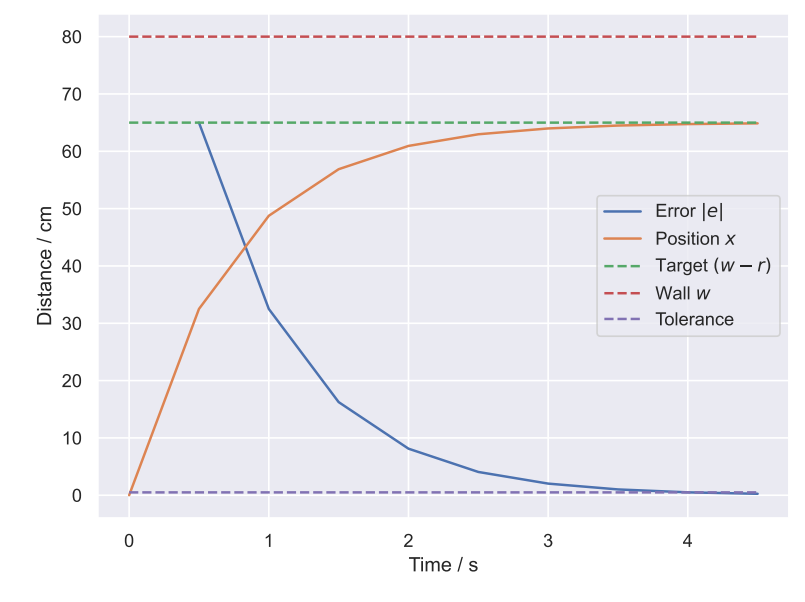

# Esempio: Posizionamento di un Robot (7/7)

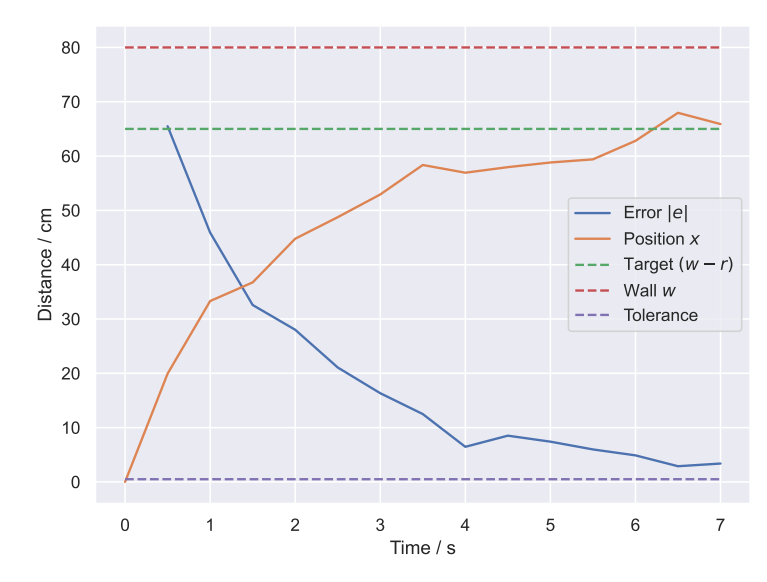

Più realisticamente con del rumore

## Indice

- 1 Controllo Automatico
- 2 Controllo con Retroazione
- 3 Controllo Proporzionale

#### 4 Extra: Controllo Proporzionale-Integrale

- 5 Extra: Panoramica del Controllo Automatico
	- **Controllo Proporzionale-Integrale-Derivativo**
	- Altre Strategie di Controllo

## Problema della Retroazione Proporzionale (1/5)

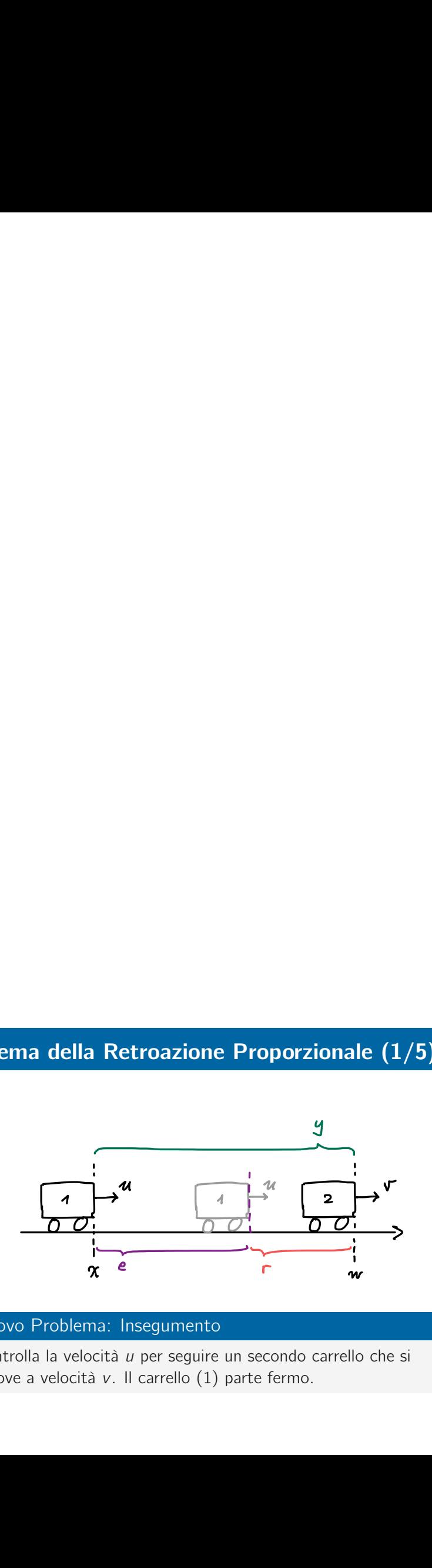

#### Nuovo Problema: Insegumento

Controlla la velocità *u* per seguire un secondo carrello che si muove a velocità *v*. Il carrello (1) parte fermo.

# Problema della Retroazione Proporzionale (2/5)

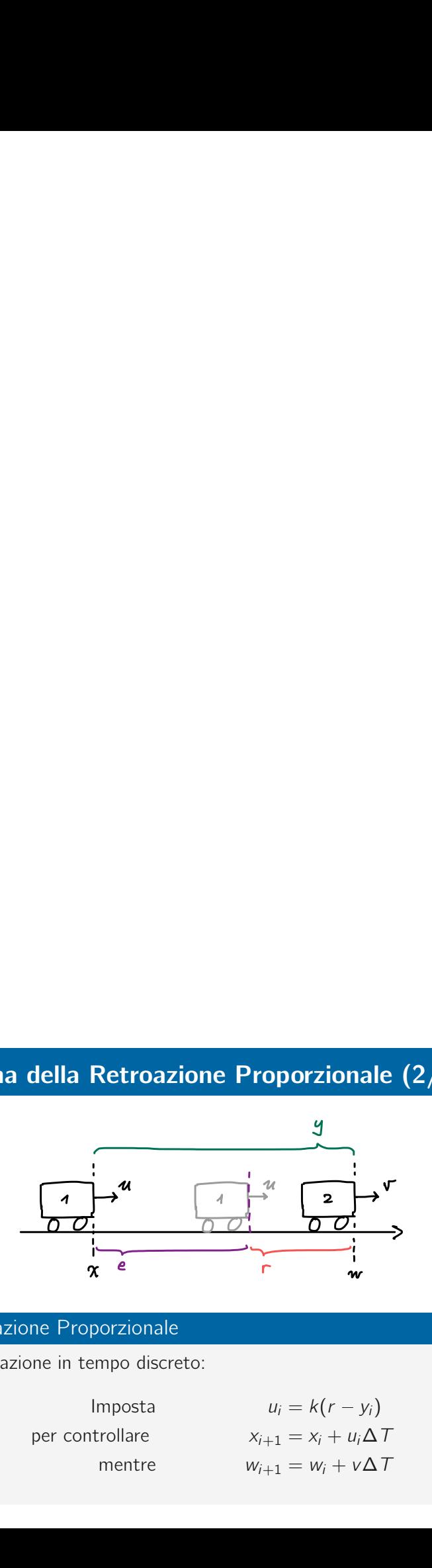

### Retroazione Proporzionale

Formulazione in tempo discreto:

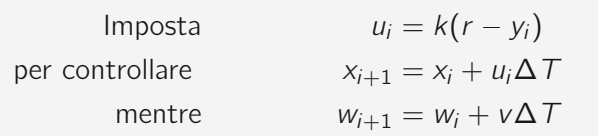

# Problema della Retroazione Proporzionale (3/5)

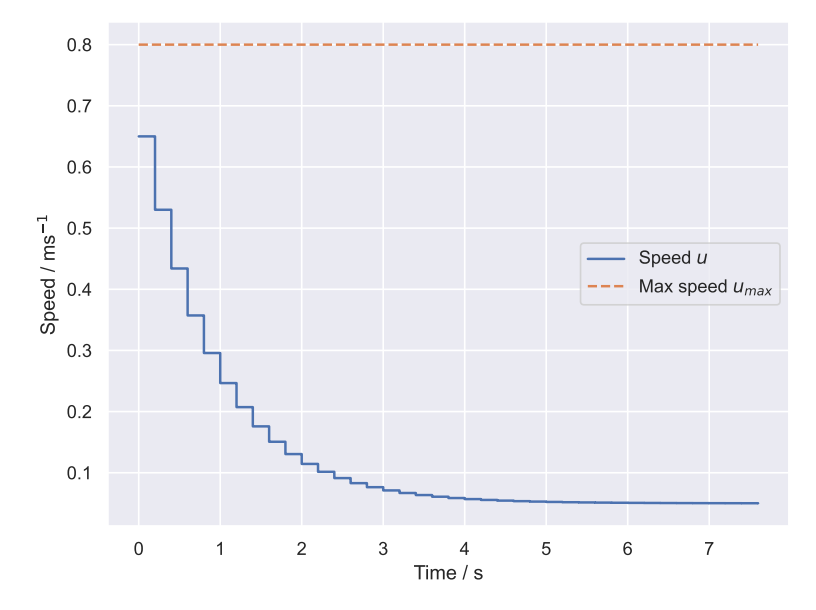

# Problema della Retroazione Proporzionale (4/5)

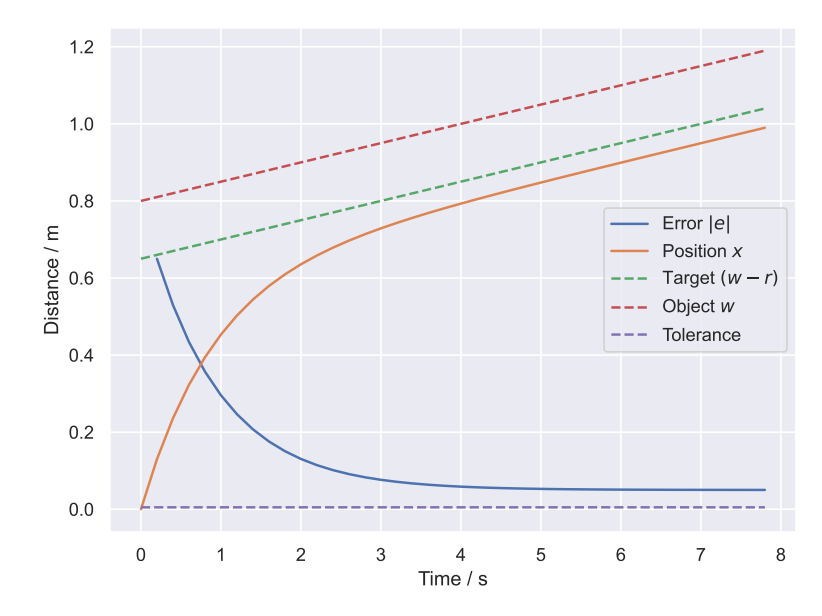

### Problema della Retroazione Proporzionale (5/5)

#### Perché non funziona?

2º paradosso di Zenone (Achille e la tartaruga). Formalmente: Teorema del valore finale  $\rightsquigarrow$  Trasformazione di Laplace  $\rightsquigarrow$ Università.

$$
e_{\infty} = \lim_{s \to 0} s \int_{\mathbb{R}^+} \left[ y(t) - r(t) \right] e^{-st} dt \neq 0
$$

#### Errore Stazionario

Un controllore di tipo P ha un errore stazionario se

- La referenza cambia in modo lineare (o più veloce)
- La dinamica del sistema cambia troppo velocemente (pendolo inverso, drone, . . . )

### Controllo Proporzionale-Integrale (1/2)

#### Controllo Integrale

- **In** pratica abbiamo una sequenza di misurazioni  $y_0, y_1, \ldots, y_i$ separate da ∆*T*. Dunque anche una sequenza di errori *e*0; *e*1; *e*2; : : :, e una sequenza di controllo *u*0; *u*1; *u*2; : : :
- Aggiungendo l'errore precedente a quello attuale si forma un accumulatore (errore cumulativo):

$$
\mathcal{E}_i = e_i + \mathcal{E}_{i-1}, \qquad \mathcal{E}_0 = 0.
$$

 $\left\vert \cdot\right\vert \equiv$   $\left\vert \cdot\right\vert$ 

Impostiamo il controllo proporzionale all'errore cumulativo  $u_i = kE_i$  (i.e. controllo integrale)

#### Errore Cumulativo (Integrale)

Se  $e_i > 0 \implies \mathcal{E}_i$  aumenta  $\implies u_i = k\mathcal{E}_i$  aumenta

Se  $e_i < 0 \implies \mathcal{E}_i$  diminuisce  $\implies u_i = k\mathcal{E}_i$  diminuisce

## Controllo Proporzionale-Integrale (2/2)

#### Controllo PI

La legge di controllo proporzionale-integrale è data da

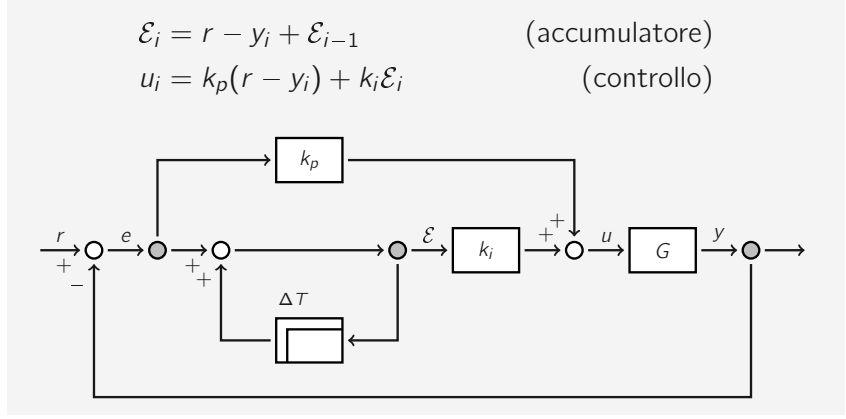

## Esempio: Inseguimento di un Robot (1/2)

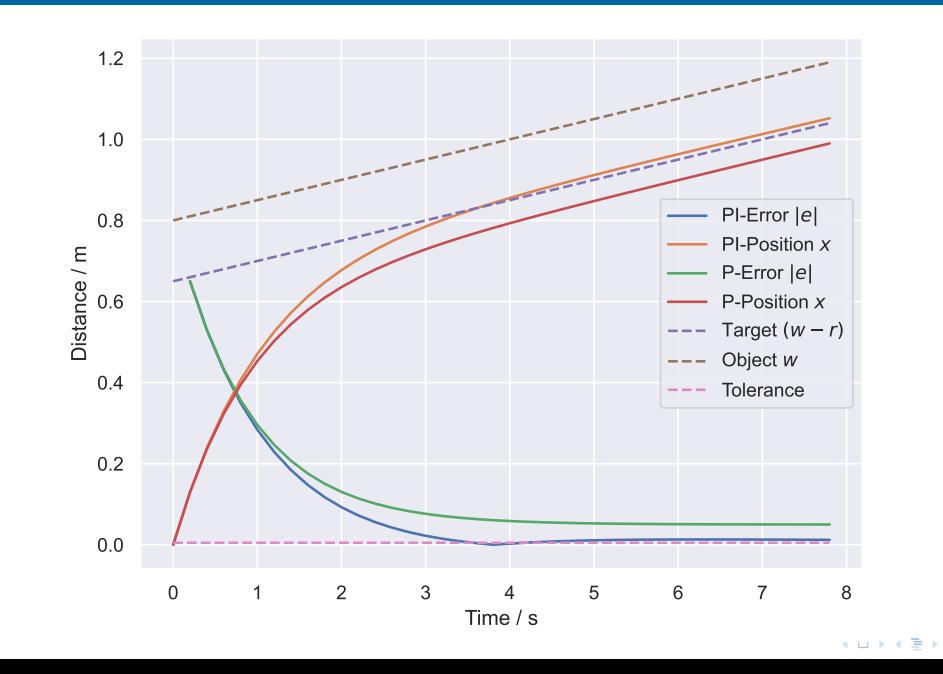

# Esempio: Inseguimento di un Robot (2/2)

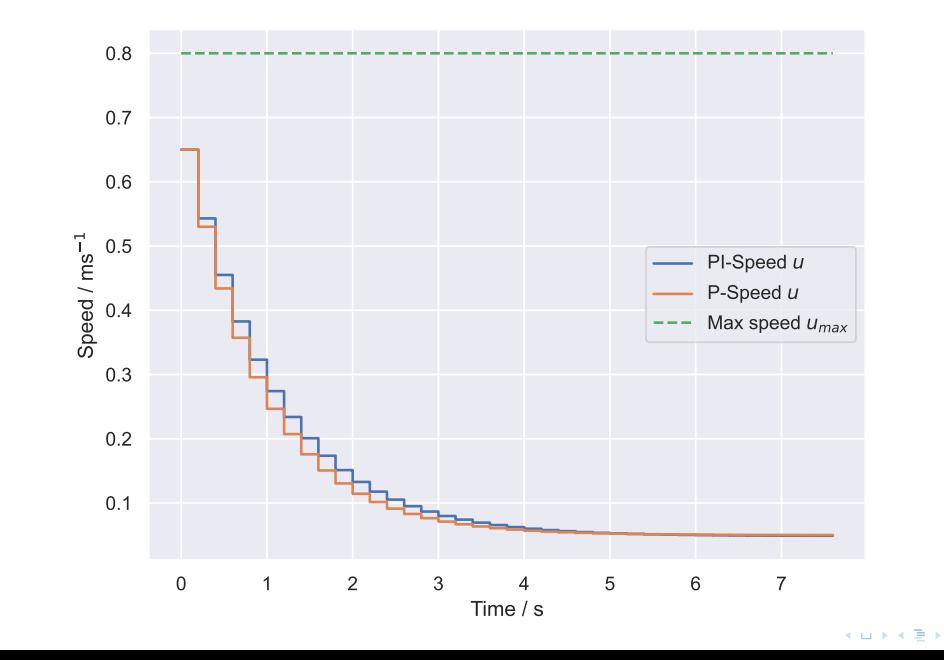

## Esempio: Controllo PI

#### Implementazione in RobotC

```
// also define umin, umax, n, dt
const double kp = -1 / (n * dt);
const double ki = kp / 100;
double y, err, acc, u;
err = INFINITY;
acc = 0;while (true) {
  y = getUSDistance(distanceCM);
 err = r - y;acc += err;u = fmax(umin, fmin(kp*err + ki*acc, umax));
  setMotorSpeed(scaleToMotorSpeed(u));
  sleep(dt);
}
```
## Indice

- 1 Controllo Automatico
- 2 Controllo con Retroazione
- 3 Controllo Proporzionale
- 4 Extra: Controllo Proporzionale-Integrale

#### 5 Extra: Panoramica del Controllo Automatico

- **Controllo Proporzionale-Integrale-Derivativo**
- Altre Strategie di Controllo

## Controllo PD, PID

#### Controllo Proporzionale-Derivativo

Cosa succede se si tiene in considerazione la variazione dell'errore?

 $\epsilon_i = r - y_i - e_{i-1}$  (cambiamento dell'errore)  $u_i = k_p(r - y_i) + k_d \epsilon_i$  (controllo)

#### Controllo PID

Combina il controllo integrale e derivativo:

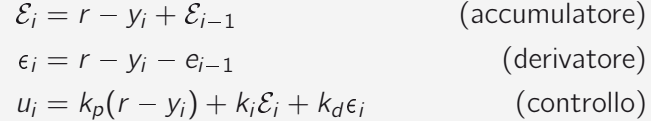

### Controllo Automatico

#### Panoramica

- **Controllo classico**: Sistemi SISO, PID, funzioni di trasferimento, diagrammi di Bode, Nyquist.
- **Controllo moderno**: Rappresentazione in spazio di stato
- **Controllo ottimale**: Indice di ottimalità (Hamiltoniano / Lagrangiano) da minimizzare: min*<sup>u</sup> J*(*u*), teoria dei giochi
- **Controllo robusto**: Considerazioni stocastiche, introduzione di modelli probabilistici
- **Model Predictive Control**: Il controllore simula il sistema per trovare l'ingresso di controllo ottimale  $u^* = \arg\min_u J(u)$
- Data Driven Predictive Control / Reinforcement Learning: Creare un controllore senza avere un modello del sistema
- **Controllo non lineare**: Sistemi dinamici complessi, teoria del caos, teoria delle biforcazioni

### Applicazioni del Controllo Automatico

#### Esempi di Applicazioni

- **Ingeneria Aerospaziale**: Navigazione orbitale; Controllo della propulsione; Ottimizzazione del consumo di carburante, . . .
- **Industria Pertrolchimica / Farmaceutica:** Aggiungere reagenti in una soluzione mantenendo una concentrazione costante
- **Ingeneria Elettrica di Potenza**: Controllo della frequenza AC; Regolazione dei motori in base alla domanda; Alternatori per conversione AC/DC; Modello di controllo del flusso nei bacini idrografici (dighe)
- **Ingegneria Elettronica**: DC-DC buck converters, filtri adattivi, noise cancelling, circuiti per sistemi wireless (WiFi, BLE, RADAR, LiDAR)
- **Ingegneria Civile**: Controllo della temperatura di un edificio in base alla meteo; Sistemi antisismici; Decisione della logica per i semafori (controllo del traffico)
- Medicina / Farmaceutica: Modello a *n*-fasi per la somministrazione di un medicamento nel corpo umano; Chirurgia LASER per gli occhi
- **Ingegneria Meccanica**: Riduzione delle oscillazioni di un impianto; Controllo macchine CNC; Veicoli autonomi

## Fine

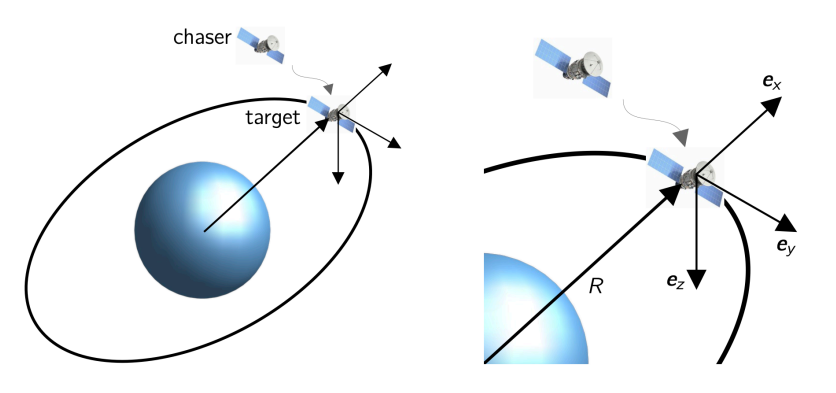

*Dr. Zellinger: Model Predictive Control Programming Exercise "Control for Spacecraft Rendezvous" (ETH Zürich* 151-0660-00L*)*

Quest'opera è distribuita con licenza Creative Commons "Attribuzione – Non commerciale – Condividi allo stesso modo 4.0 Internazionale".

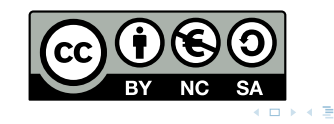

## **Diapositive**

- https://s.0hm.ch/hMokq
- https://files.thearcway.org/naopross/school/ samb/SAMB\_PI\_Control.pdf

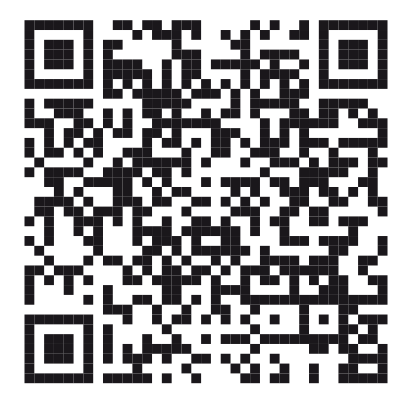

## Vuoi saperne di più?

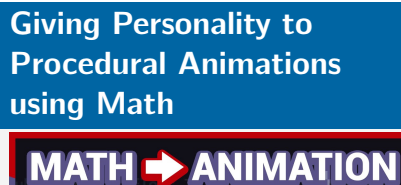

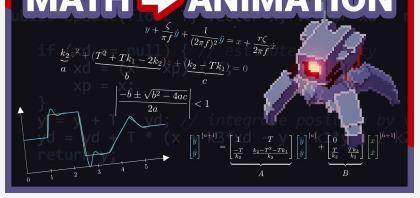

https://youtu.be/KPoeNZZ6H4s

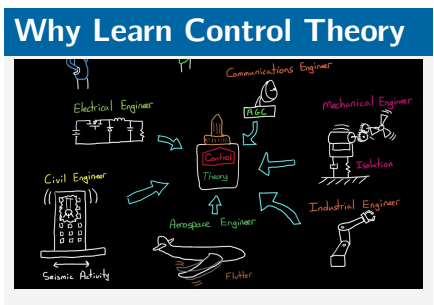

https://youtu.be/oBc\_BHxw78s

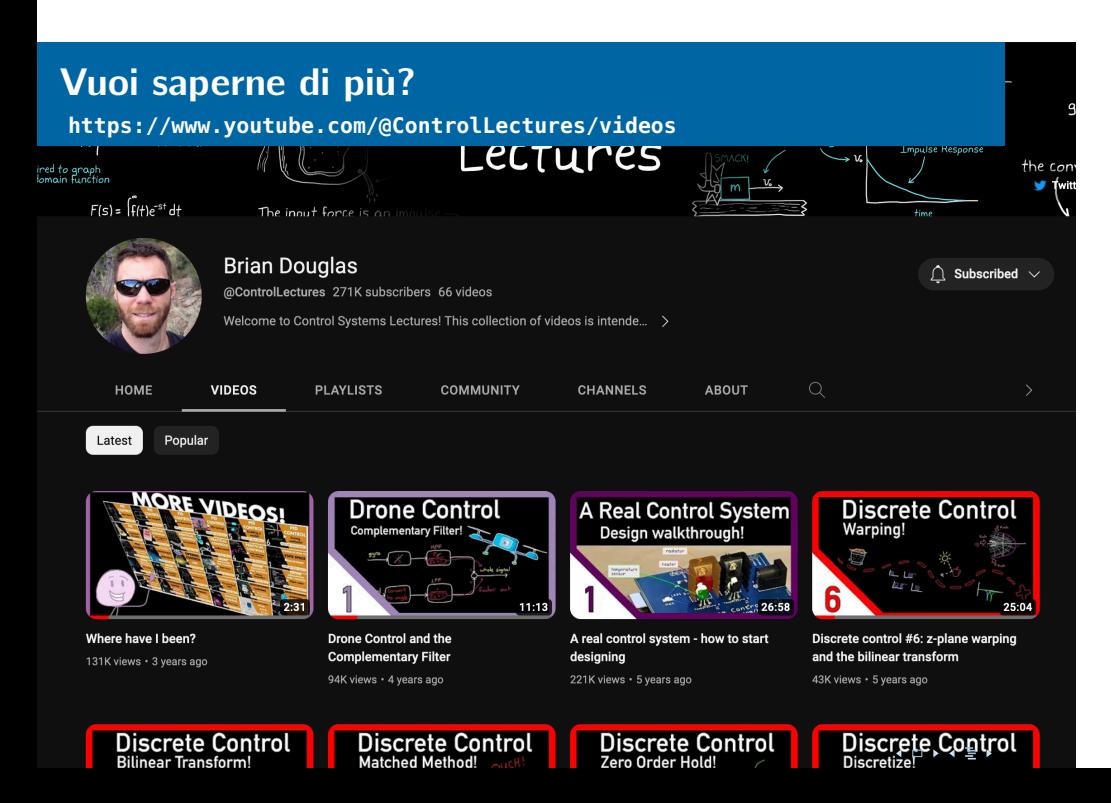

#### Note di Pedanteria

*Questa diapositiva non fa parte della presentazione, esiste unicamente per calmare le persone pignole*

- Tecnicamente siccome stiamo lavorando in tempo discreto (i.e. campioni digitali ogni ∆*T*) a causa del ritardo causato dal campionamento il controllore proporzionale agisce come un tipo  $PT_1$  (come la carica del condensatore) anziché come un "vero" controllore di tipo P.
- L'implementazione del controllore proporzionale in C introduce max $(u_{\text{min}}, \text{min}(u, u_{\text{max}}))$  ossia una saturazione che rende il controllore (e di conseguenza il sistema) non lineare.
- Il controllore PI presentato è un'approssimazione (approssimazione di Eulero) di un controllo "veramente" integrale, ossia a tempo continuo. Esistono approssimazioni migliori (per esempio la trasformazione bilineare di Tustin).